### Définition Générale Pour Toute Suite De Fibonacci D'ordre x

Gaspar Daguet

 $\Lambda$ bstract Abstract

This article deals with a generalisation of the Fibonacci sequence and various facts about this generalisation. generalisation.

La suite de Fibonacci est définie comme étant la somme des deux termes précédents de ce fait on peut étendre en prenant "plus loin derrière" Par exemple si l'on prend un cran plus loin on a  $\int U_0$ .  $U_1$ .  $U_2 = 1$ 

$$
\begin{cases}U_0, U_1, U_2 = 1\\U_{n+3} = U_{n+2} + U_n\end{cases}
$$

et on obtient en premier termes :

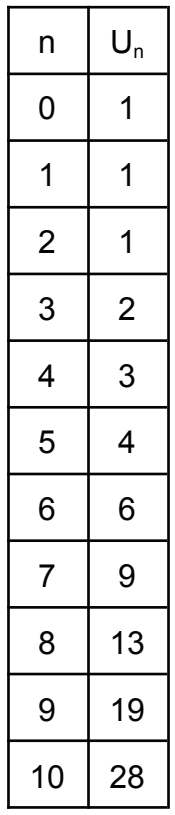

Puis nous pouvons généraliser pour obtenir la formule suivante, que l'on notera $F_n^{(p)}$ , et que l'on nommera "F d'ordre p de n" et qui se défini comme :

$$
\forall p,n \, \in \, \mathbb{N} \, , \, F_n^{(p)} \, := \, \begin{cases} F_j^{(p)} = 1 \\ F_{n+p+1}^{(p)} \, = \, F_{n+p}^{(p)} \, + \, F_n^{(p)} \end{cases} \, , \, 0 \leq j \, \leq p
$$

On notera quelque forme remarquable de F d'ordre p de n :

Si p = 1 alors l'on retombe sur la suite de Fibonacci

$$
F_n^{(1)} \, := \, \begin{cases} F_0^{(1)} = F_1^{(1)} = 1 \\ F_{n+2}^{(1)} = F_{n+1}^{(1)} + F_n^{(1)} \end{cases}
$$

ou par la formule de binet:

$$
F_n^{(1)} := \frac{1}{\sqrt{5}} (\varphi^n - \varphi'^n) \text{ avec } \varphi = \frac{1 + \sqrt{5}}{2} \text{ et } \varphi' = \frac{1 - \sqrt{5}}{2}
$$

Si p = 0 alors l'on tombe sur une suite géométrique de raison deux :

$$
F_n^{(0)} \, := \, \begin{cases} F_0^{(0)} = 1 \\ F_{n+1}^{(0)} \, = \, F_n^{(0)} \, + \, F_n^{(p)} \end{cases} \quad = \begin{cases} F_0^{(0)} = 1 \\ F_{n+1}^{(0)} \, = \, 2 \, F_n^{(p)} \end{cases} \quad \Longrightarrow \quad F_n^{(0)} \, = \, 2^n
$$

si p = 2, on à :

$$
F_n^{(2)} \, := \, \begin{cases} F_j^{(p)} = 1 & \text{, } \, 0 \leq j \leq 2 \\ F_{n+3}^{(2)} \, = \, F_{n+2}^{(2)} \, + \, F_n^{(2)} & \end{cases}
$$

On retrouve la suite des vaches de Narayana

Pour trouver son expression fonctionnelle, on pose son polynôme caractéristique, qui est :

$$
P(x) \, = \, x^3 - x^2 - 1
$$

Dont les racines sont:

$$
\begin{aligned} x_1 &= \lambda \, = \, U + V \, + \, \frac{1}{3} \, \approx \, 1.46557\ldots \\ x_2 &= \mu = jU + j^2V + \frac{1}{3} \, \approx \, \, -0.2328\ldots -0.79255\ldots i \\ x_3 &= \nu = j^2U + jV + \frac{1}{3} \, \approx \, \, -0.2328\ldots +0.79255\ldots i \end{aligned}
$$

Avec

$$
U = \sqrt[3]{\frac{-q+\sqrt{-\frac{\Delta}{27}}}{2}} = \sqrt[3]{\frac{\frac{29}{27}+\frac{\sqrt{93}}{9}}{2}}
$$

$$
V = \sqrt[3]{\frac{-q-\sqrt{-\frac{\Delta}{27}}}{2}} = \sqrt[3]{\frac{\frac{29}{27}-\frac{\sqrt{93}}{9}}{2}}
$$

$$
et
$$

$$
j\,=\,e^{\frac{2i\pi}{3}}
$$

Grâce aux racines du polynôme caractéristique de la suite on retrouve l'expression fonctionnelle.

Or on sait que,

 $U_0 = A\lambda^0 + B\mu^0 + C\nu^0$ ,  $U_1 = A\lambda^1 + B\mu^1 + C\nu^1$  et  $U_2 = A\lambda^2 + B\mu^2 + C\nu^2$ , A, B et C étant des constantes réelles.

On peut donc poser le système d'équation suivant : (On décide de prendre  $F_0^{(2)}$  et  $F_1^{(2)}=0_1$ 

$$
\begin{cases} A \lambda^0 + B \mu^0 + C \nu^0 = F_0^{(2)} \\ A \lambda^1 + B \mu^1 + C \nu^1 = F_1^{(2)} \\ A \lambda^2 + B \mu^2 + C \nu^2 = F_2^{(2)} \end{cases}
$$

Le but étant de le résoudre pour A, B et C

$$
\begin{cases}\nA^0 + B\mu^0 + C\nu^0 = F_1^{(2)} \\
A\lambda^1 + B\mu^1 + C\nu^1 = F_1^{(2)} \\
A\lambda^2 + B\mu^2 + C\nu^2 = F_2^{(2)} \\
A\lambda^2 + B\mu^2 + C\nu^2 = 1\n\end{cases}\n\Rightarrow\n\begin{cases}\nA = -B - C \\
-B\lambda - C\lambda + B\mu + C\nu = 0 \\
-B\lambda^2 - C\lambda^2 + B\mu^2 + C\nu^2 = 1\n\end{cases}\n\Rightarrow\n\begin{cases}\nA = -B - C \\
(B - \lambda)B + (\nu - \lambda)C = 0 \\
-B\lambda^2 - C\lambda^2 + B\mu^2 + C\nu^2 = 1\n\end{cases}\n\Rightarrow\n\begin{cases}\nA = -B - C \\
C = -\frac{(\mu - \lambda)B}{(\nu - \lambda)} \\
C = -\frac{(\mu - \lambda)B}{(\nu - \lambda)} \\
-B\lambda^2 - C\lambda^2 + B\mu^2 + C\nu^2 = 1\n\end{cases}\n\Rightarrow\n\begin{cases}\nA = -B - C \\
C = -\frac{(\mu - \lambda)B}{(\nu - \lambda)} \\
C = -\frac{(\mu - \lambda)B}{(\nu - \lambda)} \\
C = -\frac{(\mu - \lambda)B}{(\nu - \lambda)}\n\end{cases}\n\Rightarrow\n\begin{cases}\nA = \left(\frac{B - \lambda}{\nu - \lambda}\right) \\
C = -\frac{(\mu - \lambda)B}{(\nu - \lambda)} \\
C = -\frac{(\mu - \lambda)B}{(\nu - \lambda)}\n\end{cases}\n\Rightarrow\n\begin{cases}\nA = \left(\frac{(\mu - \lambda)}{\nu - \lambda} - 1\right)B \\
C = -\frac{(\mu - \lambda)B}{(\nu - \lambda)}\n\end{cases}\n\Rightarrow\n\begin{cases}\nA = \left(\frac{(\mu - \lambda)}{\nu - \lambda} - 1\right)B \\
C = -\frac{(\mu - \lambda)B}{(\nu - \lambda)} \\
((\mu - \lambda)(\mu + \lambda) + \left(\frac{\lambda^2 \nu^2}{(\nu - \lambda)}\right)(\mu - \lambda)\right)B = 1\n\end{cases}\n\Rightarrow\n\begin{cases}\nA = \left(\frac{(\mu - \lambda)}{\nu - \lambda} - 1\right)B \\
C = \frac{(\mu - \lambda)B}{(\mu - \lambda)} \\
(C = -\frac{(\mu - \lambda)B}{(\nu - \lambda)}\n\end{cases
$$

Donc l'expression fonctionnelle s'écrit :

$$
F_n^{(2)} \,=\,\frac{\lambda^n}{(\mu-\lambda)(\nu-\lambda)}+\frac{\mu^n}{(\mu-\nu)(\mu-\lambda)}+\frac{\nu^n}{(\nu-\lambda)(\nu-\mu)}
$$

Si  $p \rightarrow +\infty$ alors on retombe sur une suite constante en 1

$$
\lim_{p\to +\infty}\,\left(F_n^{(p)}\,:=\,\begin{cases} F_j^{(p)}=1\,\,,\,0\leq j\leq p\\ F_{n+p+1}^{(p)}=F_{n+p}^{(p)}+F_n^{(p)} \end{cases}\,\right)\,\Rightarrow\,F_n^{(+\infty)}\,=\,1
$$

La feuille de tous les calcule Feuille de calcule

## Retour Au Lapin

A l'origine la suite de Fibonacci a été découverte en étudiant l'évolution d'un groupe de lapin au cours du temps en supposant que les lapins mettent 1 mois avant de pouvoir se reproduire, on peut voir cette généralisation, où l'ordre est le temps d'attente avant de pouvoir se reproduire.

On peut alors obtenir les graphes suivants:

$$
\mathsf{pour}\ p=1_1
$$

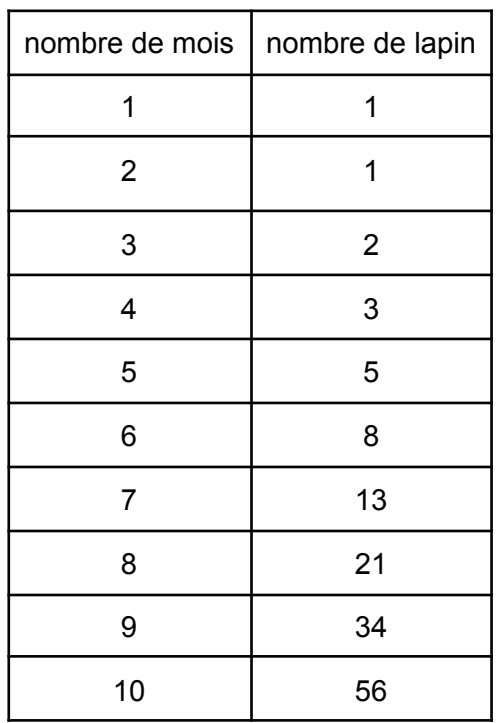

$$
\hbox{pour } p=\, 0
$$

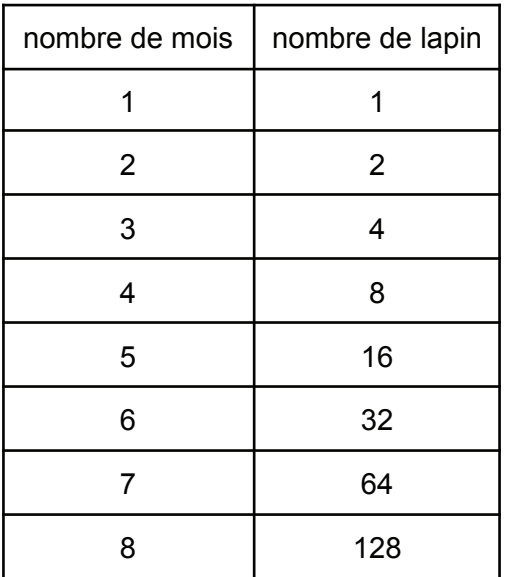

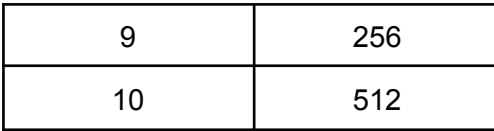

pour  $p = 2$ 

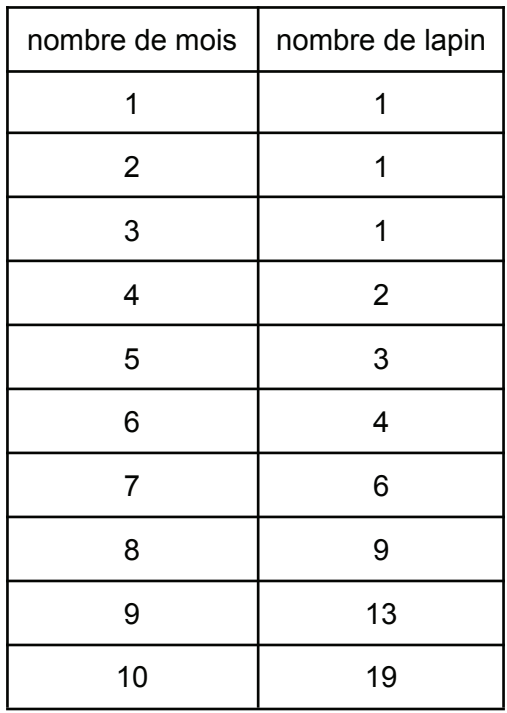

## Démonstration De La Croissance De Toute

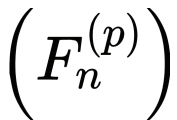

$$
\forall p, n \in \mathbb{N}, F_n^{(p)} := \begin{cases} F_j^{(p)} = 1 \ , \ 0 \leq j \leq p \\ F_{n+p+1}^{(p)} = F_{n+p}^{(p)} + F_n^{(p)}, \ \text{commet out les premier termes valent 1} \\ \text{et que pour trouver le suivant on ajoute deux précédent qui sont forcément positif, ce} \end{cases}
$$

nouveau termes est donc positif et plus grand de au moins 1 par rapport au termes précédent donc les suite sont donc croissante et minoré par 1

# Expression Fonctionnelle Pour Toute Suite

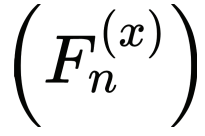

On cherche une expression fonctionnelle de n'importe quelle suite d'ordre quelconque

$$
\forall p,n\, \in\, \mathbb{N},\, F^{(p)}_n \, := \, \begin{cases} F^{(p)}_j=0\, ,\, 0\leq j\leq p-1 \\ F^{(p)}_p=1 \\ F^{(p)}_{n+p+1} \, =\, F^{(p)}_{n+p} \, +\, F^{(p)}_n \end{cases}
$$

On pose

(N.B :on prend  $F_j^{(p)} = 0$ ,  $0 \le j \le p-1$  et  $F_p^{(p)} = 1$  pour simplifier les calcules, ceci ne fait que décaler la suite ce qui ne change pas leur propriété)

Pour trouver l'expression fonctionnelle il faut déjà trouver les racines du polynôme caractéristique qui se note  $n^{p+1} - n^p - 1$ 

on sait par le théorème de d'Alembert-Gauss que ce polynôme admet p+1 racines complexe notées  $R_1$ ;  $R_2$ ;  $R_3$ ;  $\cdots$ ;  $R_{p+1}$ 

L'expression fonctionnelle s'écrit alors :

$$
U_n=\lambda_1R_1^n+\lambda_2R_2^n+\lambda_3R_3^n+\cdots+\lambda_{p+1}R_{p+1}^n=\ \sum_{i=1}^{p+1}\lambda_iR_i^n
$$

où les  $\lambda_i$  représente des coefficient, qu'il reste à déterminer

Pour cela on peut poser le système d'équation suivant :

$$
\begin{cases} \lambda_1+\lambda_2+\lambda_3+\cdots+\lambda_{p+1}=F_0^{(p)}=0 \\ \lambda_1R_1+\lambda_2R_2+\lambda_3R_3+\cdots+\lambda_{p+1}R_{p+1}=F_1^{(p)}=0 \\ \vdots & \vdots & \vdots & \vdots \\ \lambda_1R_1^p+\lambda_2R_2^p+\lambda_3R_3^p+\cdots+\lambda_{p+1}R_{p+1}^p=F_p^{(p)}=1 \end{cases}
$$

On peut donc écrire le système sous forme matricielle comme ce qui suit :

$$
\begin{pmatrix} 1 & 1 & 1 & \cdots & 1 \\ R_1 & R_2 & R_3 & \cdots & R_{p+1} \\ R_1^2 & R_2^2 & R_3^2 & \cdots & R_{p+1}^2 \\ \vdots & \vdots & \vdots & \ddots & \vdots \\ R_1^p & R_2^p & R_3^p & \cdots & R_{p+1}^p \end{pmatrix} \begin{pmatrix} \lambda_1 \\ \lambda_2 \\ \lambda_3 \\ \vdots \\ \lambda_{p+1} \end{pmatrix} = \begin{pmatrix} 0 \\ 0 \\ 0 \\ \vdots \\ 1 \end{pmatrix}
$$

On appelle  $A$ , la matrice carré d'ordre  $p+1$ Pour trouver les coefficients, il faut donc trouver  $A^{-1}$ .

Mais avant on sait que

$$
A^{-1}=\begin{pmatrix} a_{11} & a_{12} & \cdots & a_{1\,p+1} \\ a_{21} & a_{22} & \cdots & a_{2\,p+1} \\ \vdots & \vdots & \ddots & \vdots \\ a_{p+1\, 1} & a_{p+1\, 2} & \cdots & a_{p+1\, p+1} \end{pmatrix}
$$

et qu'elle est multiplié à la matrice

 $\overline{0}$  $\overline{0}$ 

le produit des deux nous donne :

$$
\begin{pmatrix} a_{1\,p+1} \\ a_{2\,p+1} \\ a_{3\,p+1} \\ \vdots \\ a_{p+1\,p+1} \end{pmatrix}_{\left(\mathsf{E}\right)}
$$

ce qui correspond exactement à la dernière colonne de  $A^{-1}$ , il nous suffit donc de calculer seulement ces termes ci.

Revenons au calcule de  $A^{-1}$ , si on fait la transposée de  $A$  on obtient :

$$
A^T \,=\, \begin{pmatrix} 1 & R_1 & R_1^2 & \cdots & R_1^p \\ 1 & R_2 & R_2^2 & \cdots & R_2^p \\ 1 & R_3 & R_3^2 & \cdots & R_3^p \\ \vdots & \vdots & \vdots & \ddots & \vdots \\ 1 & R_{p+1} & R_{p+1}^2 & \cdots & R_{p+1}^p \end{pmatrix}
$$

on reconnaît une matrice de Vandermonde.

Or on sait que  $\left({\left(A^T\right)}^{-1}\right)^T=\left({\left(A^{-1}\right)}^T\right)^T=A^{-1}$  (1), on peut donc calculer  $(A^T)^{-1}$  grâce à une formule générale (cf : Wikipédia: Matrice de Vandermonde) et au fait que toutes les racines sont distinctes entre elles.

$$
(AT)-1 = \begin{pmatrix} \ddots & \cdots & \cdots & \cdots & \vdots \\ \vdots & \ddots & \cdots & \cdots & \vdots \\ \vdots & \vdots & \ddots & \cdots & \vdots \\ \vdots & \vdots & \vdots & \ddots & \vdots \\ \frac{1}{\prod_{j\neq 1}(R_1 - R_j)} & \frac{1}{\prod_{j\neq 2}(R_2 - R_j)} & \frac{1}{\prod_{j\neq 3}(R_3 - R_j)} & \cdots & \frac{1}{\prod_{j\neq p+1}(R_{p+1} - R_j)} \end{pmatrix}
$$

avec  $\jmath\,\in\,\mathbb{I}\,$   $1;x+1$   $\mathbb{I}$  (on ne calcule que cette ligne ce qui correspond bien à la dernière colonne dont on a besoin cf : **(E))**

et donc on à :

$$
\left(\left(A^{T}\right)^{-1}\right)^{T} \, = \, A^{-1}\left(\text{cf}\left(1\right)\right) = \left(\begin{array}{cccccc} \ddots & \dots & \dots & \dots & \frac{1}{\prod_{j\neq 1}(R_{1}-R_{j})} \\ \vdots & \ddots & \dots & \dots & \frac{1}{\prod_{j\neq 3}(R_{2}-R_{j})} \\ \vdots & \vdots & \ddots & \dots & \frac{1}{\prod_{j\neq 3}(R_{3}-R_{j})} \\ \vdots & \vdots & \vdots & \ddots & \vdots \\ \dots & \dots & \dots & \dots & \frac{1}{\prod_{j\neq p+1}(R_{p+1}-R_{j})} \end{array}\right)
$$

on à donc par **(E)** :

$$
\begin{pmatrix} \lambda_1 \\ \lambda_2 \\ \lambda_3 \\ \vdots \\ \lambda_{p+1} \end{pmatrix} = \begin{pmatrix} \frac{1}{\prod_{j\neq 1}{(R_1 - R_j)}} \\ \frac{1}{\prod_{j\neq 2}{(R_2 - R_j)}} \\ \frac{1}{\prod_{j\neq 3}{(R_3 - R_j)}} \\ \vdots \\ \frac{1}{\prod_{j\neq p+1}{(R_{p+1} - R_j)}} \end{pmatrix}
$$

 $\lambda_i \,=\, \dfrac{1}{\prod_{j\neq i}(R_i-R_j)}$  avec  $j\,\in\, \llbracket\, 1;p+1\,\rrbracket,$  on le remplace dans  $\sum^{p+1}\lambda_i R_i^n$ ce qui nous donne  $\sum_{i=1}^{p+1}\frac{R_i^n}{\prod_{j\neq i}(R_i-R_j)}$  Q.E.D Donc pour toute suite  $\left(F_n^{(p)}\right)$ , elles admettent pour expression fonctionnelle

 $F_n^{(p)} \ = \ \sum_{i=1}^{p+1} \frac{R_i^n}{\prod_{j \neq i} (R_i-R_j)}$  avec  $j \in \llbracket \ 1; p+1 \rrbracket$  et  $R_i$ , les différente racines du polynômes caractéristique

on peut vérifier la formule avec les deux expression fonctionnelle pour  $p = 1$  et  $p = 2$ qui sont déjà démontré :

pour  $p= 1$ , on devrait retrouver la formule de Binet, pour  $x = 1$  on a :

$$
F_n^{(1)} = \sum_{i=1}^2 \frac{R_i^n}{\prod_{j \neq i} (R_i - R_j)} = \frac{R_1^n}{\prod_{j \neq 1} (R_1 - R_j)} + \frac{R_2^n}{\prod_{j \neq 2} (R_2 - R_j)} \text{ or } R_i = \left\{ R_1 = \frac{1 + \sqrt{5}}{2} = \varphi; R_2 = -\frac{1}{\varphi} = \varphi' \right\}
$$
  
=  $\frac{\varphi^n}{R_1 - R_2} + \frac{\varphi'^n}{R_2 - R_1} = \frac{\varphi^n}{\varphi - \varphi'} + \frac{\varphi'^n}{\varphi' - \varphi} \text{ or } \varphi - \varphi' = \sqrt{5} \text{ et } \varphi' - \varphi = -\sqrt{5}$   
=  $\frac{\varphi^n}{\sqrt{5}} - \frac{\varphi'^n}{\sqrt{5}} = \frac{1}{\sqrt{5}} (\varphi^n - \varphi'^n)$ 

on retombe bien sur la formule de Binet

et pour x = 2 on devrait retrouver  
\n
$$
F_n^{(2)} = \frac{\lambda^n}{(\mu - \lambda)(\nu - \lambda)} + \frac{\mu^n}{(\mu - \nu)(\mu - \lambda)} + \frac{\nu^n}{(\nu - \lambda)(\nu - \mu)}
$$
\nen l'occurrence on a :

en l'occurrence on a :

$$
\begin{aligned} F^{(2)}_n &= \sum_{i=1}^3 \frac{R^n_i}{\prod_{j \neq i} (R_i - R_j)} = \frac{R^n_1}{\prod_{j \neq 1} (R_1 - R_j)} + \frac{R^n_2}{\prod_{j \neq 2} (R_2 - R_j)} + \frac{R^n_3}{\prod_{j \neq 3} (R_3 - R_j)} \text{or } R_i = \{R_1 = \lambda; R_2 = \mu; R_3 = \nu\} \\ &= \frac{\lambda^n}{(R_1 - R_2)(R_1 - R_3)} + \frac{\mu^n}{(R_2 - R_1)(R_2 - R_3)} + \frac{\nu^n}{(R_3 - R_1)(R_3 - R_2)} \\ &= \frac{\lambda^n}{(\lambda - \mu)(\lambda - \nu)} + \frac{\mu^n}{(\mu - \lambda)(\mu - \nu)} + \frac{\nu^n}{(\nu - \lambda)(\nu - \mu)} \end{aligned}
$$

Ce qui est bien la même formule que calculé plus haut

# Expression Fonctionnelle Via Le Triangle De Pascal

On cherche à démontrer par récurrence d'ordre  $p$  par rapport à  $n$ , pour  $n \geq 0$ , que  $F_n^{(p)} = \sum_{k=0}^{\infty} {n-p(k+1) \choose k}$ , on noteras cette propriété  $P(n)$ 

 $\forall p,n\,\in\,\mathbb{N},\,F^{(p)}_n:=\begin{cases} F^{(p)}_j=0\,\,,\,0\leq j\leq p \cr F^{(p)}_p=1 \cr F^{(p)}_{n+p+1}=F^{(p)}_{n+p}+F^{(p)}_n \cr \end{cases}$  on prendras la définition suivante de  $F^{(p)}_n$ décale simplement la suite

#### **Initialisation:**

$$
\text{ on a d'une part: } \sum_{k=0}^{\infty} \binom{0-p(k+1)}{k} = \sum_{k=0}^{\infty} \binom{-p(k+1)}{k} \text{ or } -p(k+1) \, < \, k \text{ d'où}
$$

d'une autre part:  $F_0^{(p)} = 0$  selon la définition

on a donc bien:  $F_0^{(p)} = \sum_{k=0}^\infty \, {0-p(k+1) \choose k},$  l'initialisation est vérifiée.

#### **Hypothèse de récurrence:**

$$
\text{au rang }p, \hspace{0.1in} F_n^{(p)} = \sum_{k=0}^\infty \, {n-p(k+1) \choose k} = \sum_{k=0}^\infty \, {n-pk-p \choose k}
$$

$$
a\mathsf{u}\,\mathsf{rang}\,\,p,
$$

$$
\text{ au rang } n+p, \frac{F_{n+p}^{(p)}}{k} = \sum_{k=0}^\infty \binom{n+p-pk-p}{k} = \sum_{k=0}^\infty \binom{n-pk}{k}
$$

**Hérédité au rang**  $n+p+1$ :

$$
\sum_{k=0}^{\infty} {n+1-pk \choose k} = \sum_{k=0}^{\infty} \left( {n-pk \choose k} + {n-pk \choose k-1} \right)
$$
(par la formule du triangle de  
pascal)

$$
= \sum_{k=0}^{\infty} {n - pk \choose k} + \sum_{k=0}^{\infty} {n - pk \choose k-1} = F_{n+p}^{(p)} + \sum_{k=0}^{\infty} {n - pm - p \choose k}
$$
  
recurrente et changement de variable  $m = k - 1$ )  

$$
= F_{n+p}^{(p)} + F_n^{(p)}
$$
(par hypothèse de récurrente)  

$$
= F_{p+n+1}^{(p)}
$$
(par la définition de la suite)

Donc comme l'hérédité et l'initialisation sont vrais, alors  $P(n)$  est vrai Q.E.D.

On a donc bien  $F_n^{(p)} = \sum_{k=0}^{\infty} \, {n-p(k+1) \choose k}$ et pour revenir à la définition usuel de la suite, à savoir  $\forall p, n \in \mathbb{N}, F_n^{(p)} := \begin{cases} F_j^{(p)} = 1 \ , \ 0 \leq j \leq p \ F_{n+p+1}^{(p)} = F_{n+p}^{(p)} + F_n^{(p)} \ , \ \text{if } \text{suffix de retirer le } -x \ \text{dans le } \end{cases}$ coefficient binomial de la formule, on a donc:

$$
F_n^{(p)}\,=\sum_{k=0}^\infty\,\binom{n-pk}k
$$

$$
\text{Ratio De} \left( \mathit{F}^{(p)}_{n} \right)
$$

Si l'on calcule le ratio entre deux valeur consécutive pour n très grand de  $(F_n^{(p)})$ , alors on peut conjectures sur le suralors on peut conjecturer que celui-ci converge vers un nombre.

$$
pour p = 1
$$

le ratio converge vers  $\frac{1+\sqrt{5}}{2} = \varphi$ (cf : wikipédia )

$$
\text{pour } \begin{aligned} &p=0; \\ &F_n^{(0)}:=\begin{cases} F_0^{(0)}=1 \\ F_{n+1}^{(0)}=2\,F_n^{(0)} \end{cases} \Rightarrow F_n^{(0)}=2^n \end{aligned}
$$

$$
\lim_{n\rightarrow +\infty}\,\frac{F_{n+1}^{(0)}}{F_n^{(0)}}\,=\,\lim_{n\rightarrow +\infty}\frac{2^{n+1}}{2^n}\,=\,\lim_{n\rightarrow +\infty}\frac{2^n\times 2}{2^n}\,=\lim_{n\rightarrow +\infty}2\,=\,2
$$

Donc pour  $p = 0$  le ratio converge vers 2

pour  $p \rightarrow +\infty$ :

$$
\lim_{p \to +\infty} F_n^{(p)} := \begin{cases} F_j^{(p)} = 1 \ , \ 0 \leq j \leq p \\ F_{n+p+1}^{(p)} = F_{n+p}^{(p)} \ + \ F_n^{(p)} \end{cases} \Rightarrow F_n^{(+\infty)} = 1
$$
\n
$$
\lim_{n \to +\infty} \frac{F_{n+1}^{(+\infty)}}{F_n^{(+\infty)}} = \lim_{n \to +\infty} \frac{1}{1} = 1
$$

Donc pour  $p \rightarrow +\infty$  le ratio converge vers 1

Pour des ordre supérieur à 1, on calcule le ratio via un tableur:

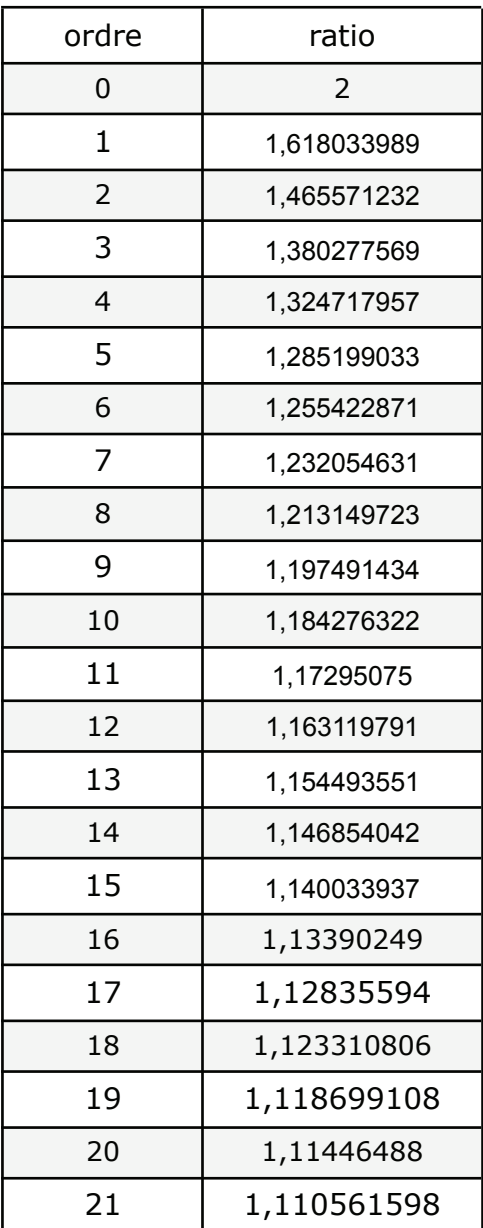

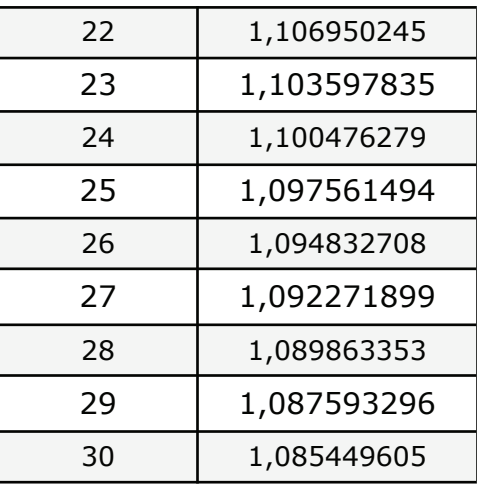

## et on peut obtenir le graphique suivant :

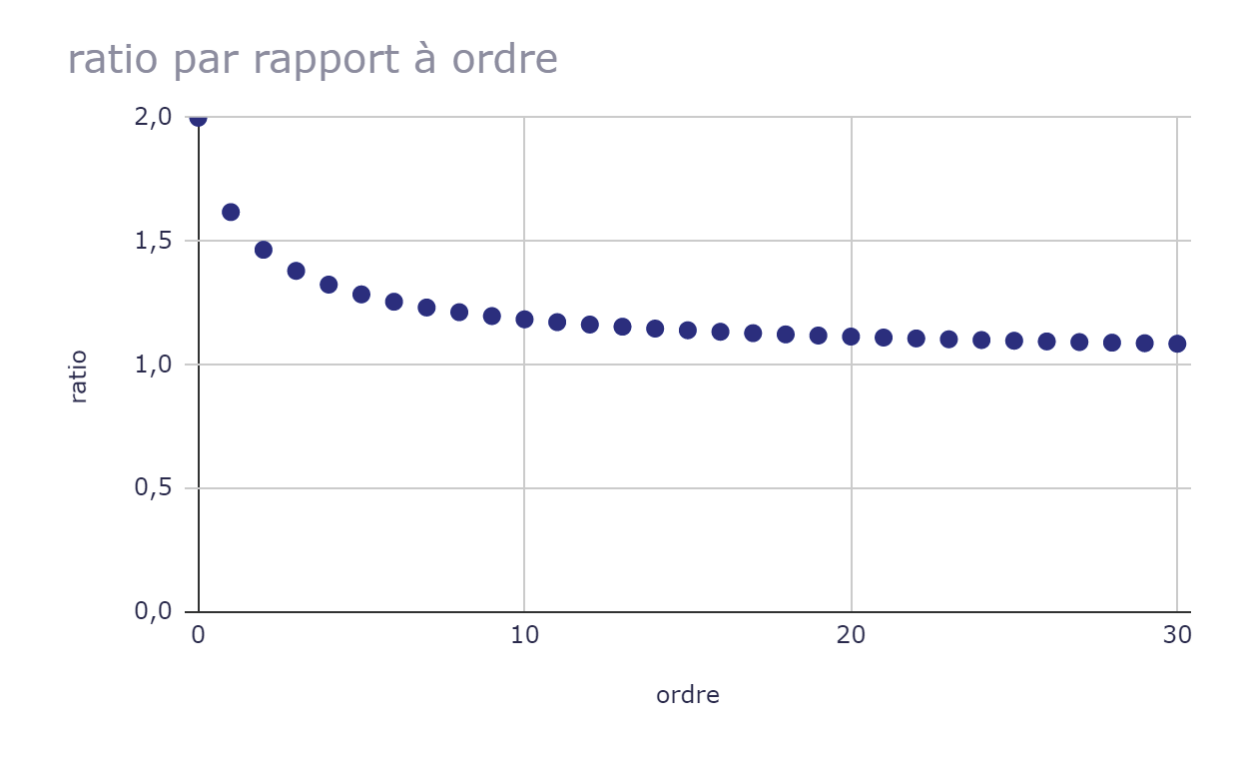

## Approximation:

Suite à de nombreux essais, j'ai réussi à trouver une approximation, qui se définie comme :

$$
A_p \, = \, 1 + \frac{1}{(p+1)^{\log_2(\varphi)}} \ \ \hbox{avec $\varphi$} \, = \, \frac{1+\sqrt{5}}{2}
$$

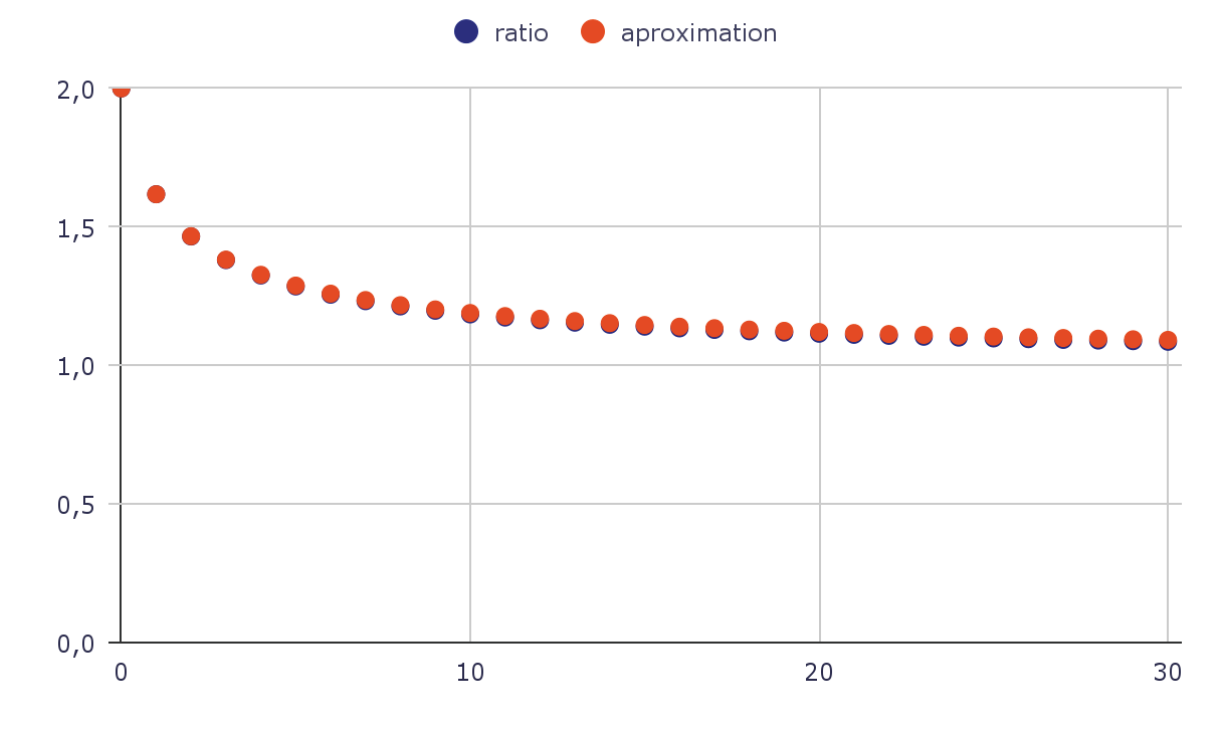

et on obtient la suite suivante, ici comparé avec les valeur exact: (cf: la feuille de calcule)

Fait Intéressant Sur La Parité Des Indices Des Termes

$$
\forall p,n\in\mathbb{N}\,\,,\,F^{(p)}_n\,:=\,\begin{cases} F^{(p)}_j=1\,\,,\,0\leq j\leq p\\ F^{(p)}_{n+p+1}\,=\,F^{(p)}_{n+p}\,+\,F^{(p)}_n\end{cases}
$$

soit  $k,m \in \mathbb{N}$ 

Pour  $p \equiv 0[2]$ 

$$
F_n^{(2k)} \, := \, \begin{cases} F_j^{(2k)} = 1 \ , \ 0 \leq j \leq 2k \\ F_{n+2k+1}^{(2k)} = \, F_{n+2k}^{(2k)} \, + \, F_n^{(2k)} \end{cases}
$$

Si  $n \equiv 0.2$  alors:

$$
F_{2m}^{(2k)} := \begin{cases} F_j^{(2k)} = 1 \ , \ 0 \leq j \leq 2k \\ F_{2k+2m+1}^{(2k)} = F_{2m+2k}^{(2k)} + F_{2m}^{(2k)} \\ \Rightarrow F_{2m}^{(2k)} := \begin{cases} F_j^{(2k)} = 1 \ , \ 0 \leq j \leq 2k \\ F_{2(m+k)+1}^{(2k)} = F_{2(m+k)}^{(p)} + F_{2m}^{(p)} \end{cases}
$$

Si  $n \equiv 1[2]$ 

$$
F_{2m+1}^{(2k)} := \begin{cases} F_j^{(2k)} = 1 \ , \ 0 \leq j \leq 2k \\ F_{2m+1+2k+1}^{(2k)} = F_{2m+1+2k}^{(2k)} + F_{2m+1}^{(2k)} \\ \Rightarrow F_{2m+1}^{(2k)} := \begin{cases} F_j^{(2k)} = 1 \ , \ 0 \leq j \leq 2k \\ F_{2(m+k+1)}^{(2k)} = F_{2(m+k)+1}^{(2k)} + F_{2m+1}^{(2k)} \end{cases}
$$

Pour  $p \equiv 1[2]$ 

$$
F_n^{(2k+1)} \, := \, \begin{cases} F_j^{(2k+1)} = 1 \ , \ 0 \leq j \leq 2k+1 \\ F_{n+2k+2}^{(2k+1)} = F_{n+2k+1}^{(2k+1)} + F_n^{(2k+1)} \end{cases}
$$

Si  $n \equiv 0[2]$ 

$$
F_{2m}^{(2k+1)} \, := \, \begin{cases} F_j^{(2k+1)} = 1 \ , \ 0 \leq j \leq 2k+1 \\ F_{2m+2k+2}^{(2k+1)} = F_{2m+2k+1}^{(2k+1)} + F_{2m}^{(2k+1)} \\ \Rightarrow \, F_{2m}^{(2k+1)} \, := \, \begin{cases} F_j^{(2k+1)} = 1 \ , \ 0 \leq j \leq 2k+1 \\ F_{2(m+k+1)}^{(2k+1)} = F_{2(m+k)+1}^{(2k+1)} + F_{2m}^{(2k+1)} \end{cases}
$$

Si  $n \equiv 1[2]$ 

$$
F_{2m+1}^{(2k+1)}:=\begin{cases} F_j^{(2k+1)}=1 \ ,\ 0\leq j\leq 2k+1 \\ F_{2m+2k+2+1}^{(2k+1)}=F_{2m+2k+2}^{(2k+1)}+F_{2m+1}^{(2k+1)} \\ \Rightarrow F_{2m+1}^{(2k+1)}:=\begin{cases} F_j^{(2k+1)}=1 \ ,\ 0\leq j\leq 2k+1 \\ F_{2(m+k+1)+1}^{(2k+1)}=F_{2(m+k+1)}^{(2k+1)}+F_{2m+1}^{(2k+1)} \end{cases}
$$

Donc pour un ordre pair, les termes impaire se font par la somme de deux termes pair et les termes pair se font par la somme de deux termes impaire.

Et pour un ordre impaire, tous les termes se font par la somme d'un termes impaire et d'un autre pair

# Comportement De $\left(F_n^{(p)}\right)$  Sur  $\mathbb N$

De  $0 \, \leq \, n \, \leq \, p$ , la suite est constante en 1 car  $F^{(p)}_j = 1 \,$  ,  $0 \leq j \, \leq p$ De plus on à:

$$
F_n^{(p)} := \begin{cases} F_j^{(p)} = 1 \ , \ 0 \leq j \leq p \\ F_{n+p+1}^{(p)} = F_{n+p}^{(p)} + F_n^{(p)} \\ \end{cases}
$$

$$
\Rightarrow F_n^{(p)} := \begin{cases} F_j^{(p)} = 1 \ , \ 0 \leq j \leq p \\ F_{n+p+1}^{(p)} = F_{n+p}^{(p)} + 1 \quad \text{car } F_n^{(p)} \leq F_p^{(p)} \\ \end{cases}
$$
Donc
$$
\begin{pmatrix} F_{n+p}^{(p)} \end{pmatrix}
$$
est arithmétique de raison 1 et  $F_0^{(p)} = 1$ , alors

 $F_{n+p}^{(p)} = \, 1 + n \, \Leftrightarrow \, F_{(n-p)+p}^{(p)} \, = \, 1 + (n-p) \Leftrightarrow F_n^{(p)} \, = \, 1 + n-p, \, \text{Pour } p+1 \, \leq \, n \, \leq 2p+1$ 

Donc les point de  $F_{p+1}^{(p)}$  à  $F_{2p+1}^{(p)}$  sont aligné sur le plan d'équation  $1+n-p-y=0$ 

$$
\text{Dessin } \mathsf{Cr\acute{e}e~Par}\left(F_n^{(p)}\right) \text{Modulo } 2
$$

Sur une feuille à carreaux de même taille et que l'on représente chaque suite d'ordre p par ligne et chaque indice de termes par colonne et que l'on prend le reste du termes du termes par case par la division euclidienne par 2 et que si le reste vaut 1 on colorie la case en blanc et si le reste vaut 0 on colorie la case en noir, on obtient le dessin suivant:

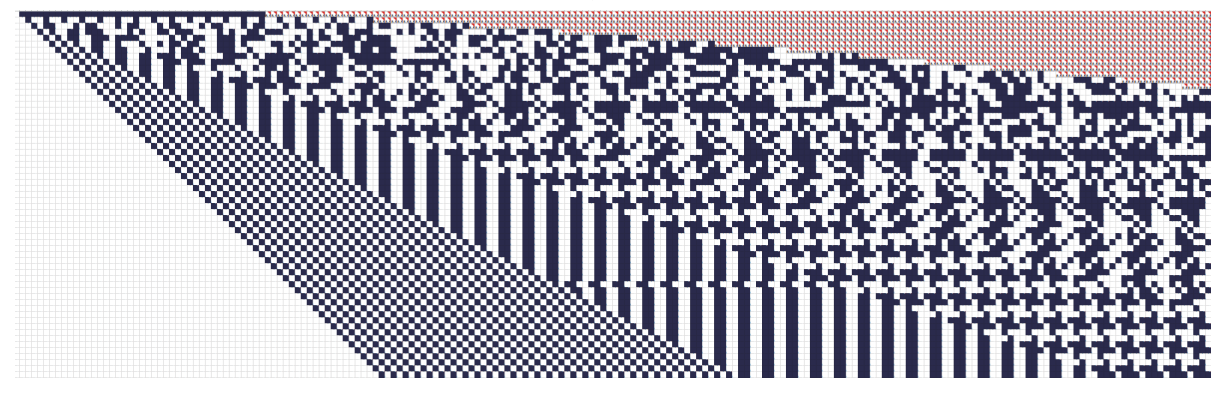

On noteras quel que zone particulières:

-une sorte de désert blanc correspondant au fait que la suite vaut 1 pour tout les termes allant de  $F_0^{(p)}$ à  $F_p^{(p)}$ 

-un damier qui correspond au fait que tous les termes allant de  $\,F^{(p)}_{p}\,$ à  $\,F^{(p)}_{2p}$  sont aligné sur le plan d'équation  $1 + n - p - y = 0$ 

-des sortes d'immeubles après le damier

-et enfin des sortes shuriken après les immeubles

On noteras également une sorte de décalage pour un ordre valant 45

$$
\mathsf{Programme}\ \mathsf{Python}\ \mathsf{Pour}\ \mathsf{Calculater}^{\big(p\big)}.
$$

```
def SuiteDeFibonacciDordre(ordre, nombreDeTermes):
   if nombreDeTermes <= ordre:
       U = [1 for i in range (nombreDeTermes)]
       return U
    if nombreDeTermes > ordre:
       U = [1 for i in range (order+1)]for j in range (nombreDeTermes):
           U.append(U[j + ordre] + U[j])
```